Hortonworks Streaming Analytics Manager 3

# **Source, Sink, and Processor Configuration Values**

**Date of Publish:** 2018-11-15

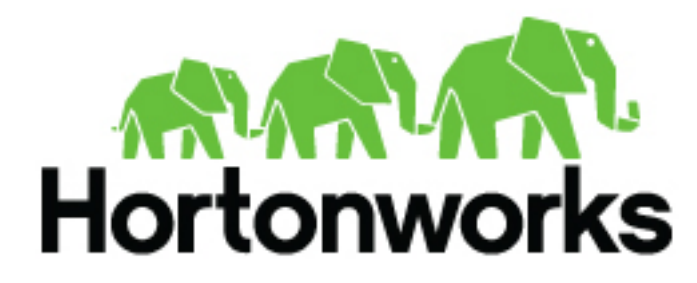

**<https://docs.hortonworks.com/>**

## **Contents**

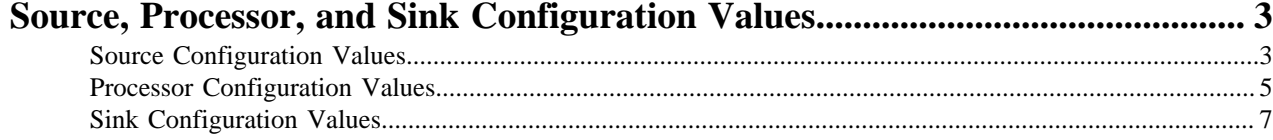

## <span id="page-2-0"></span>**Source, Processor, and Sink Configuration Values**

As you build your streaming applications, use this reference material to help configure the source, processor, and sink Stream Builder components.

### <span id="page-2-1"></span>**Source Configuration Values**

#### **Table 1: Kafka**

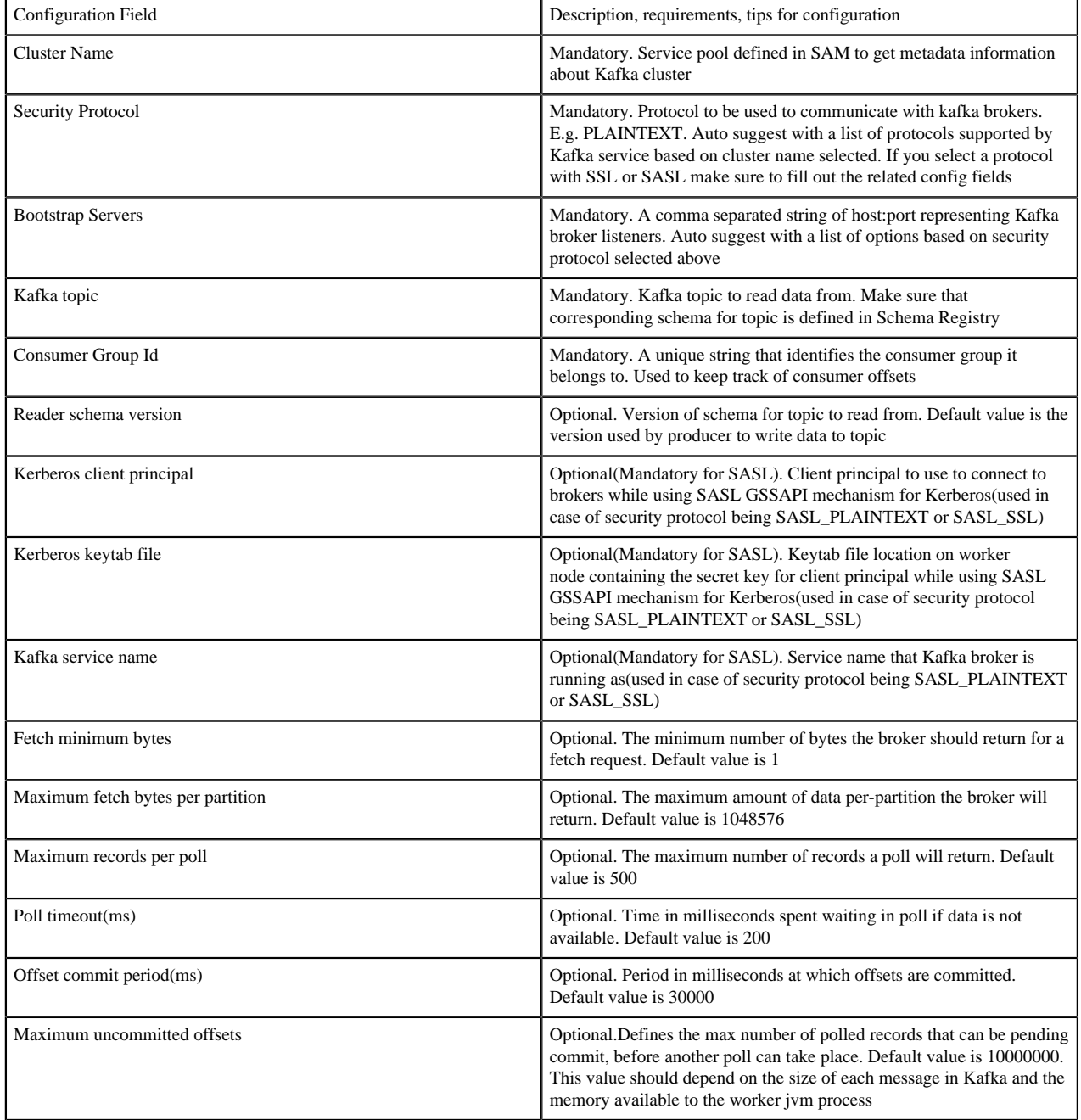

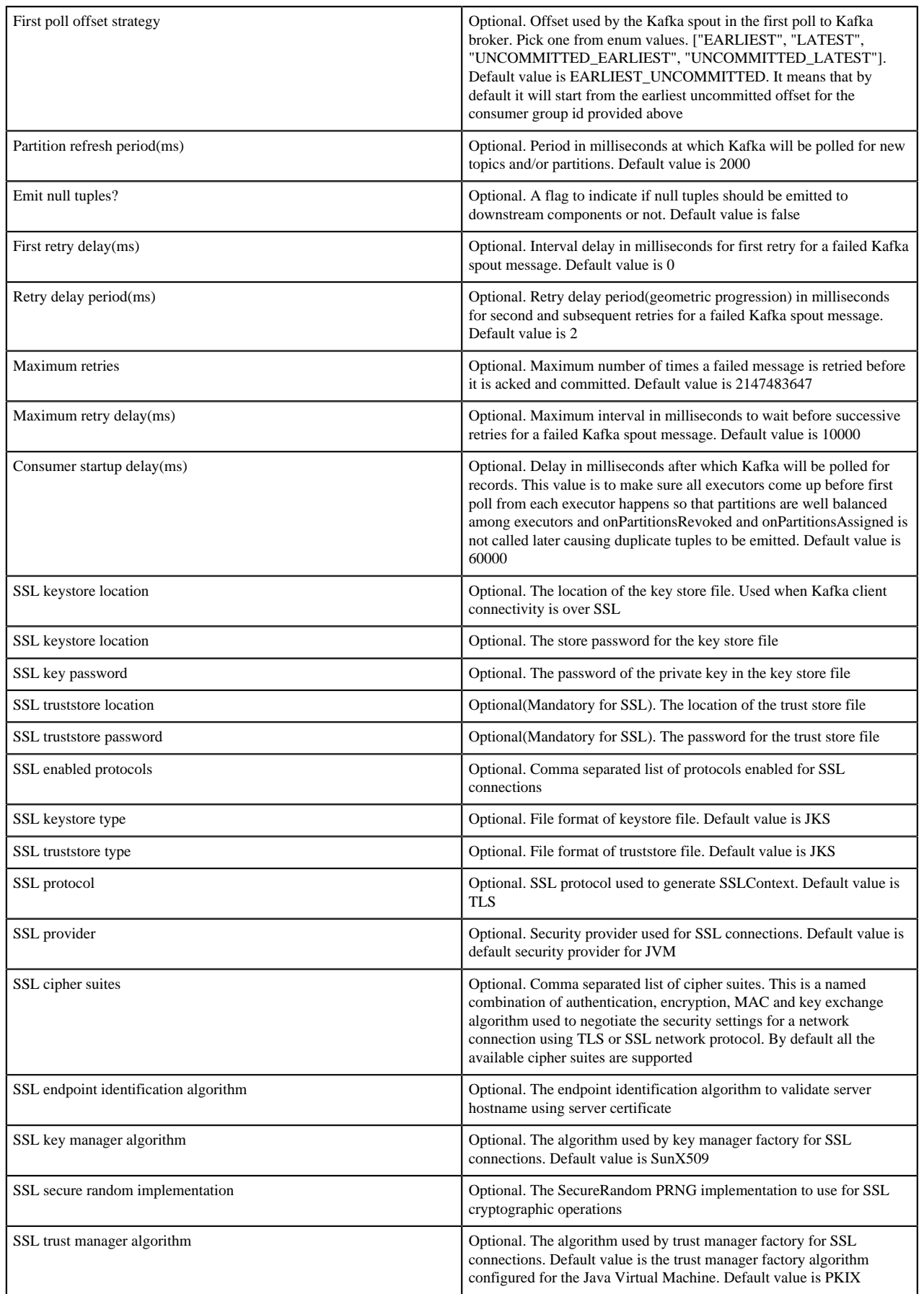

#### **Table 2: Event Hubs**

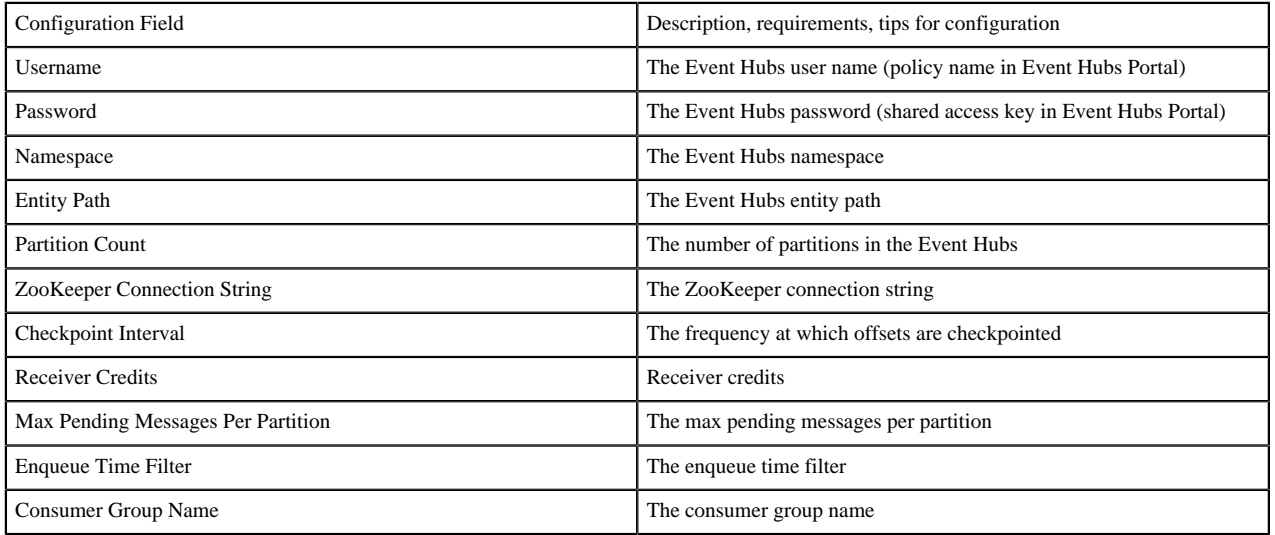

#### **Table 3: HDFS**

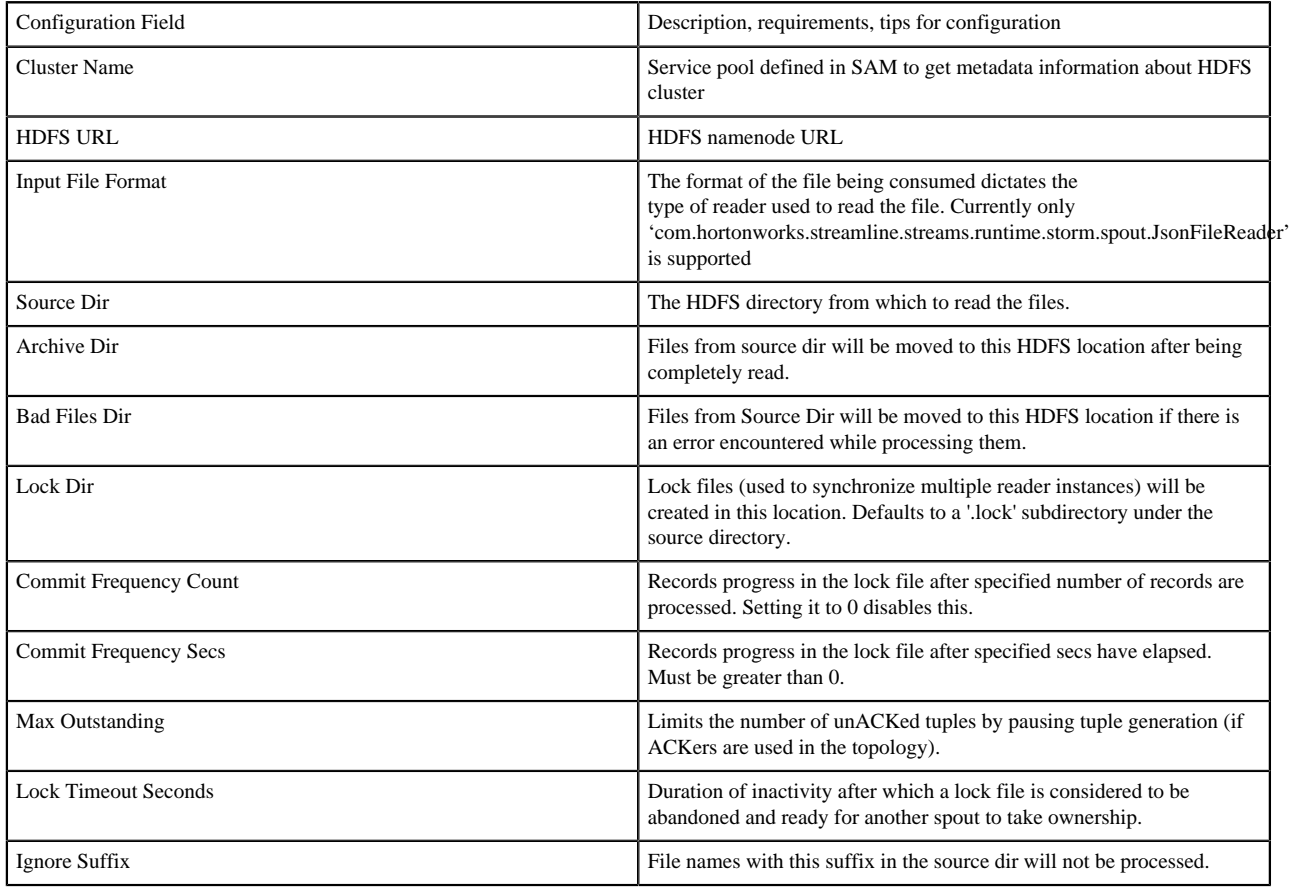

### <span id="page-4-0"></span>**Processor Configuration Values**

#### **Table 4: Aggregate**

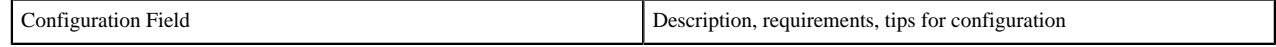

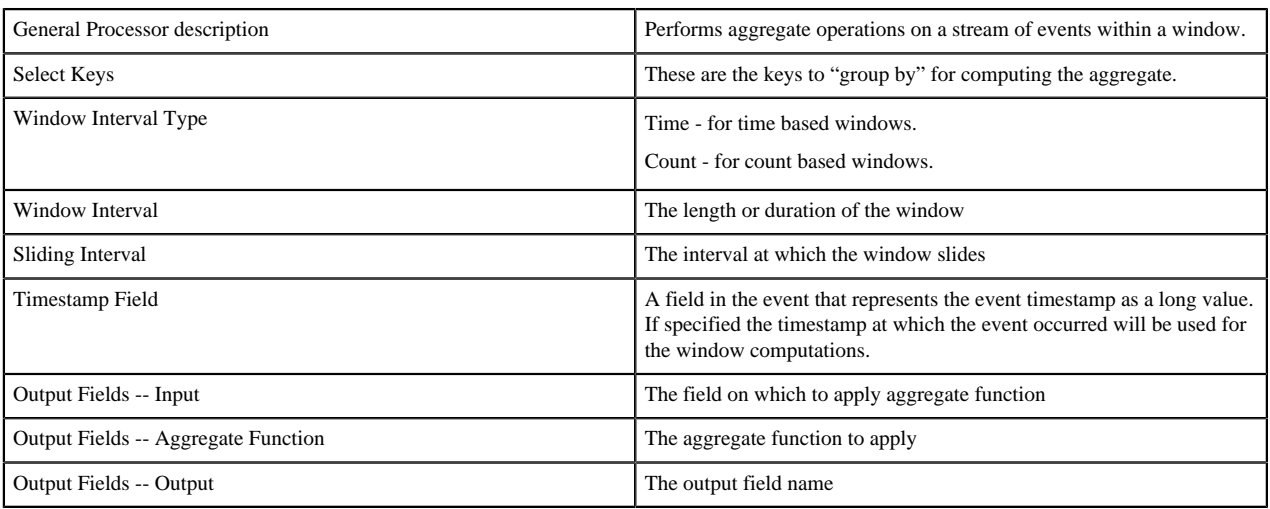

#### **Table 5: Branch**

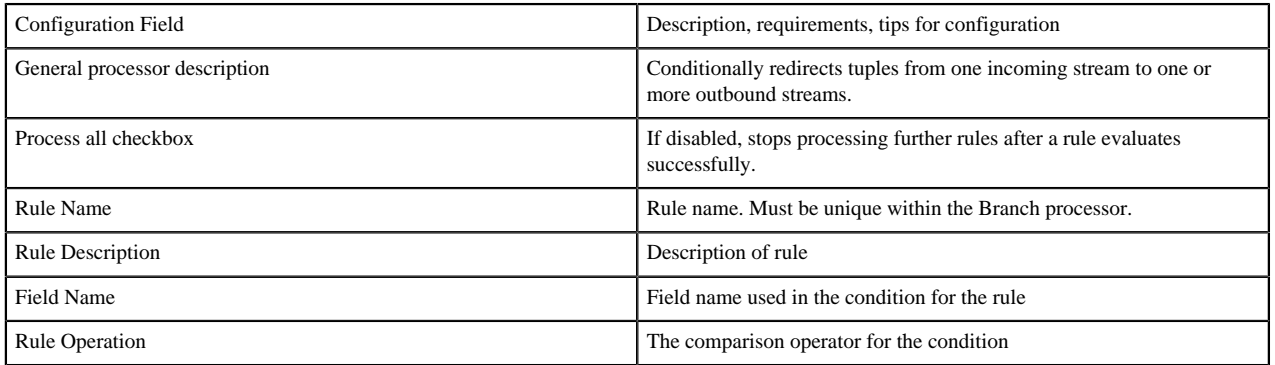

#### **Table 6: Join**

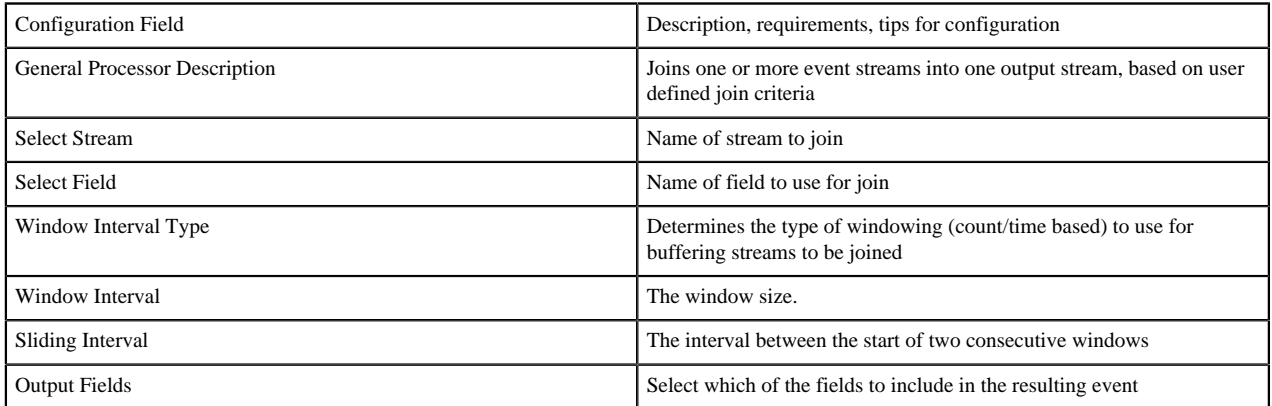

#### **Table 7: PMML**

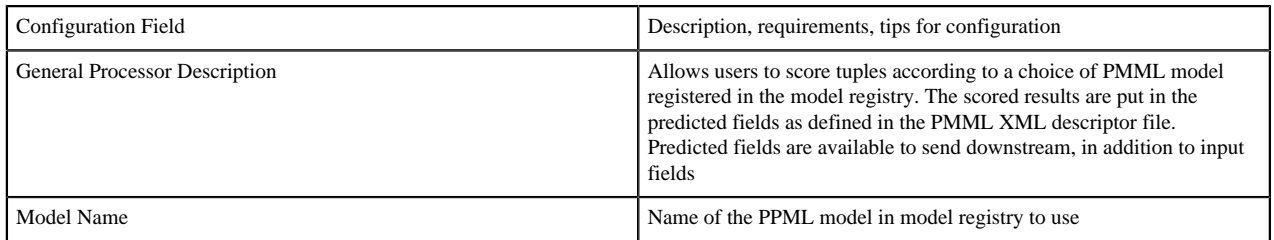

#### **Table 8: Projection Bolt**

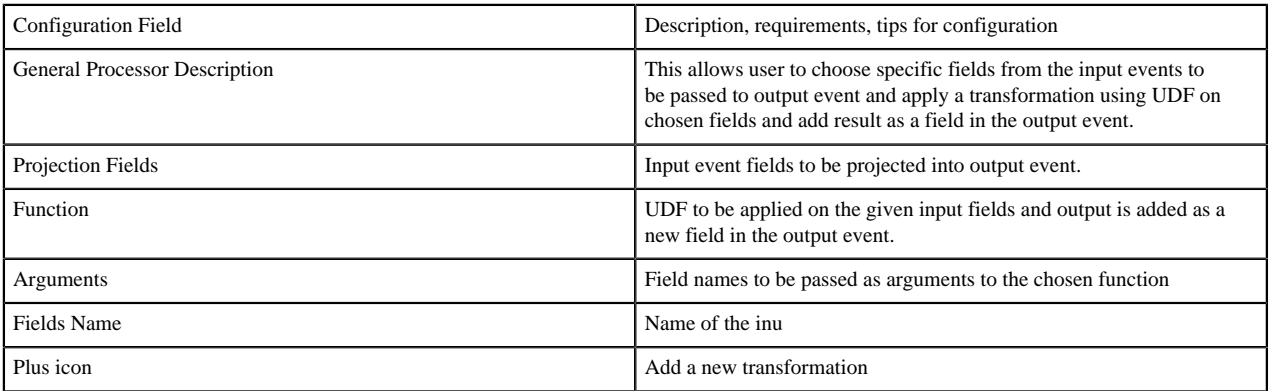

#### **Table 9: Rule**

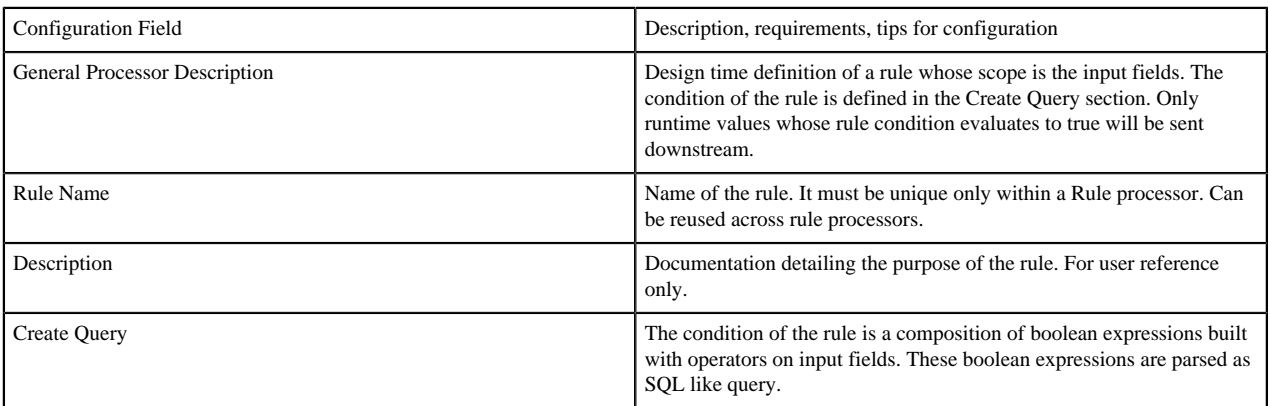

### <span id="page-6-0"></span>**Sink Configuration Values**

#### **Table 10: Cassandra**

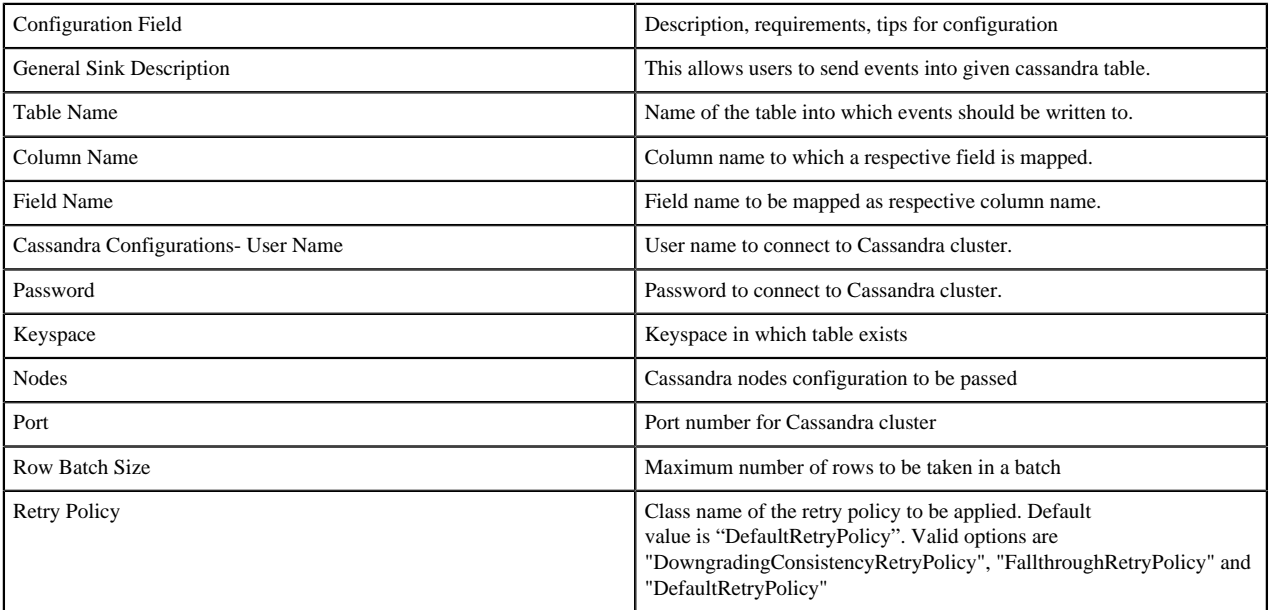

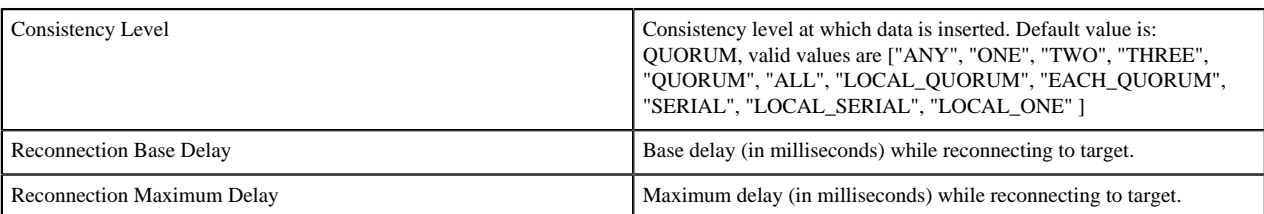

#### **Table 11: Druid**

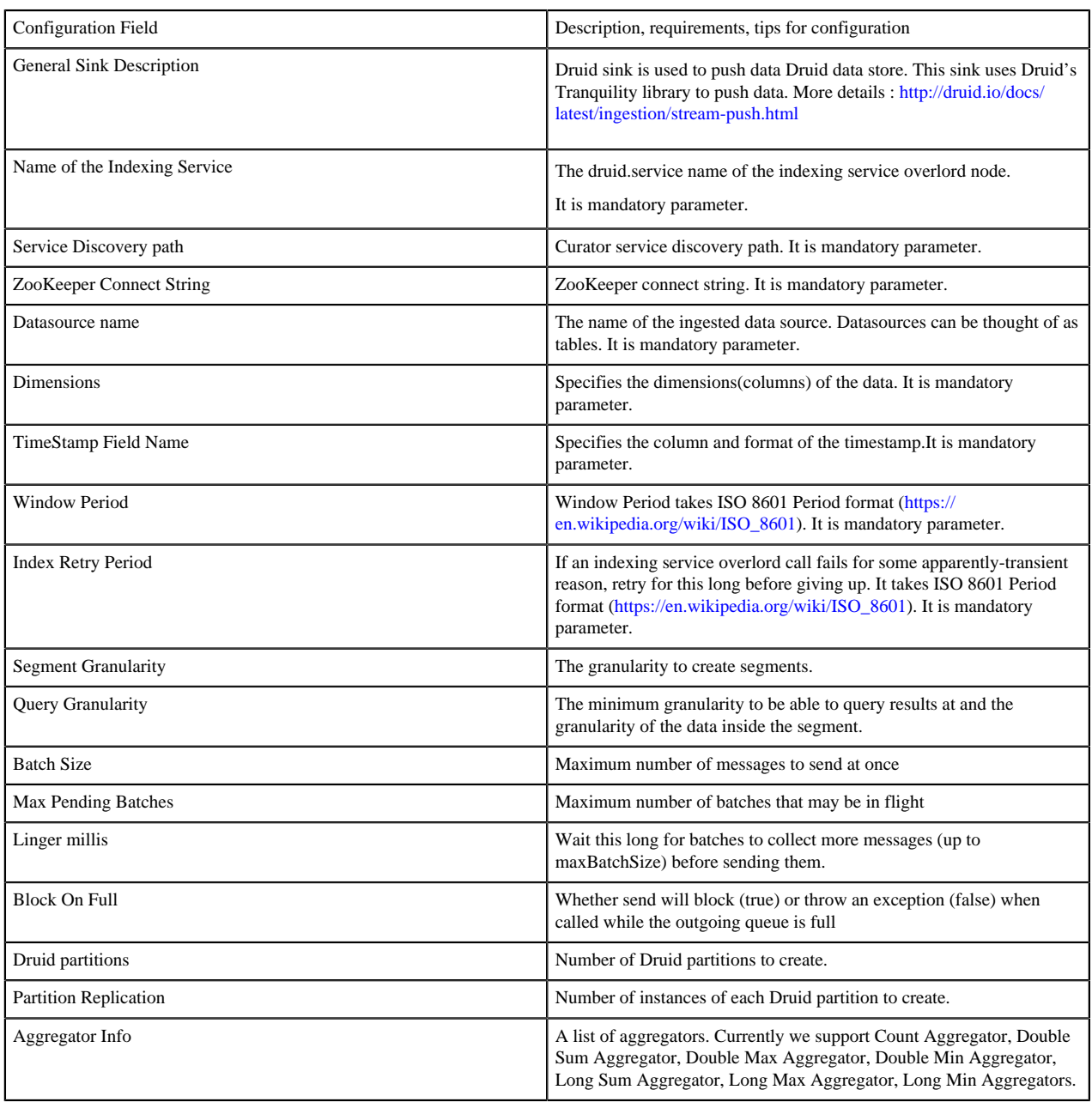

#### **Table 12: Hive**

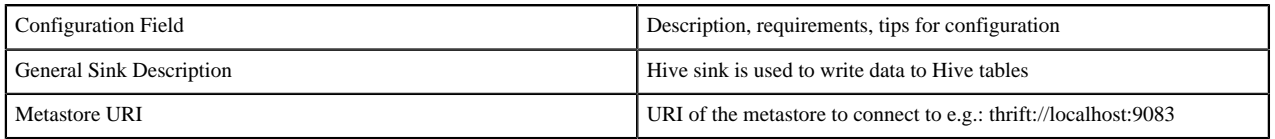

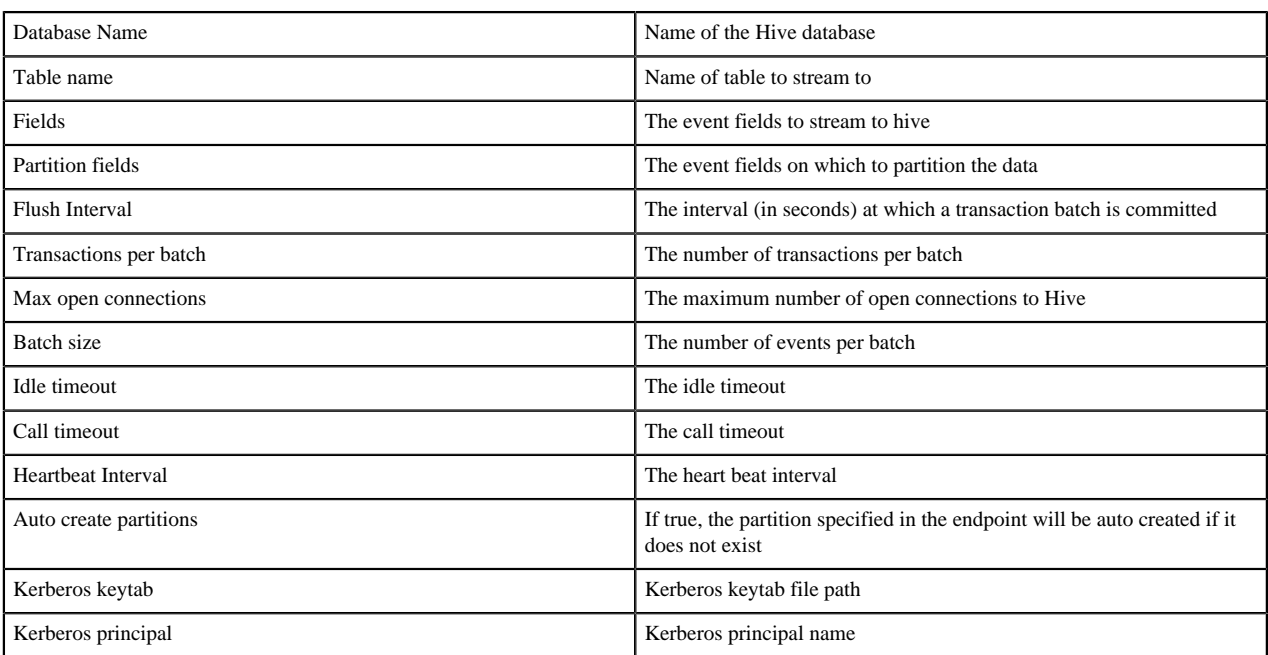

#### **Table 13: HBase**

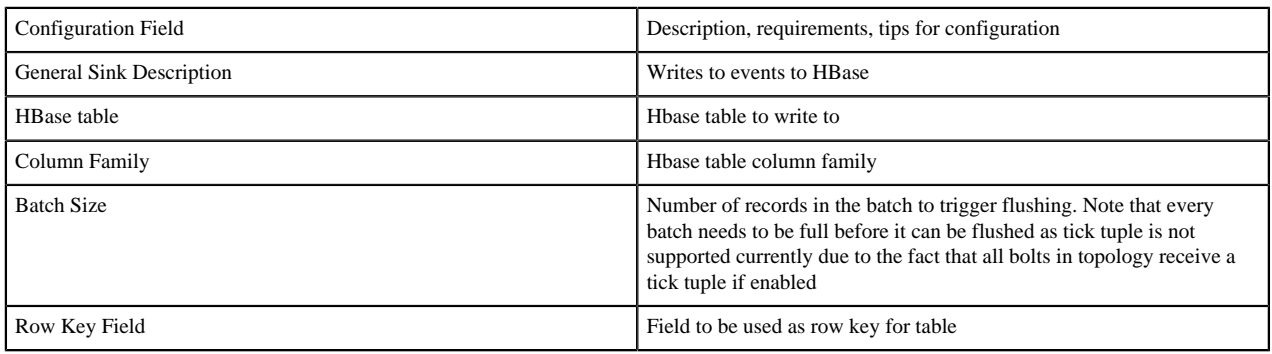

#### **Table 14: HDFS**

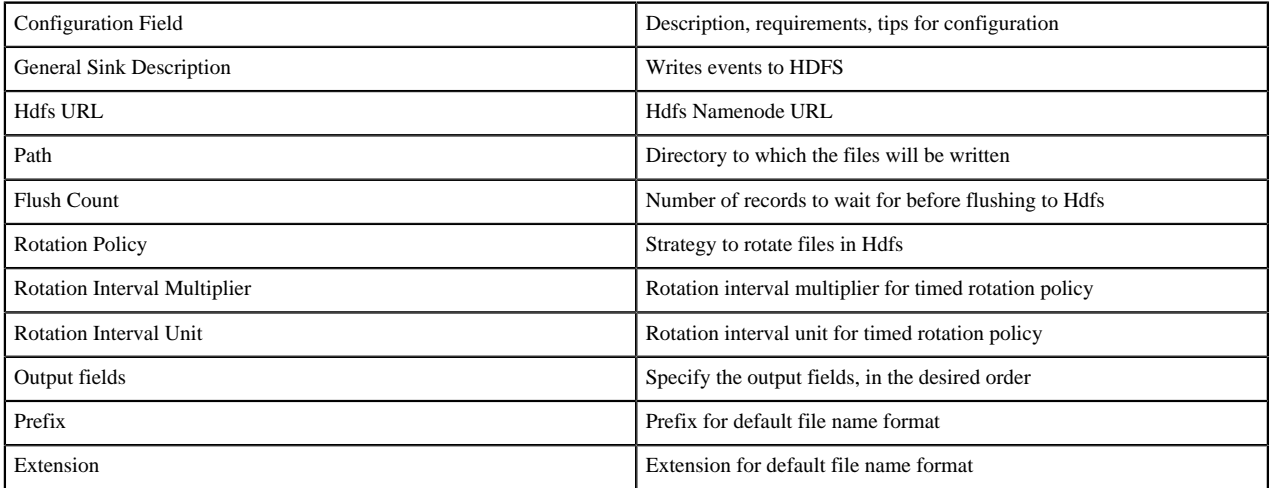

#### **Table 15: JDBC**

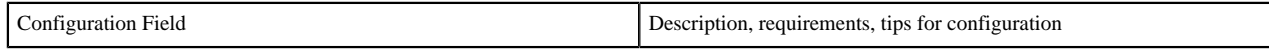

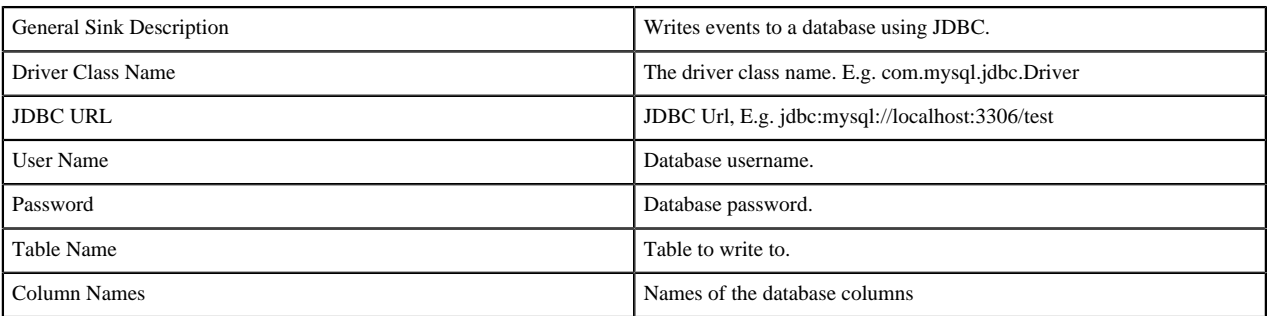

#### **Table 16: Kafka**

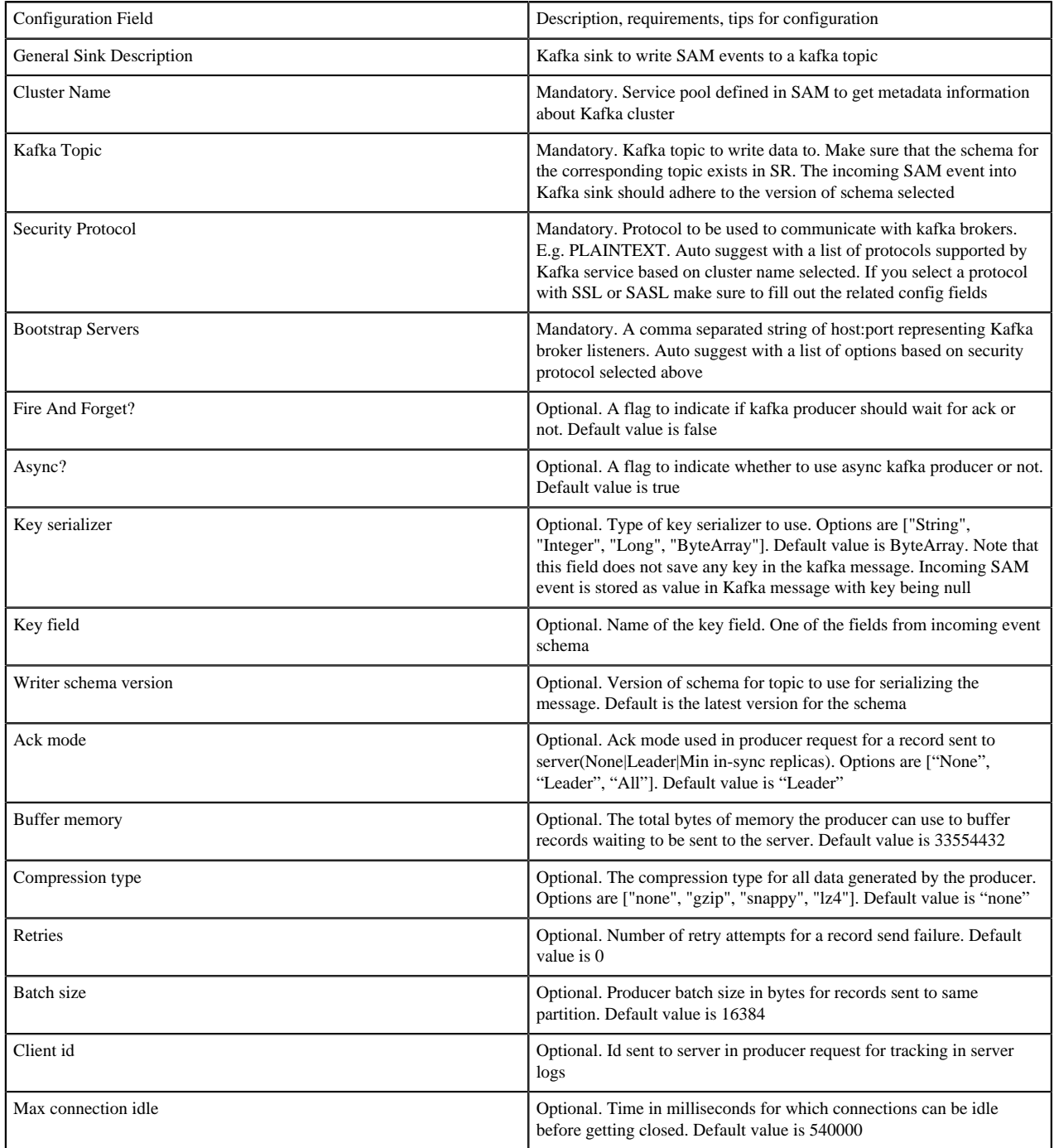

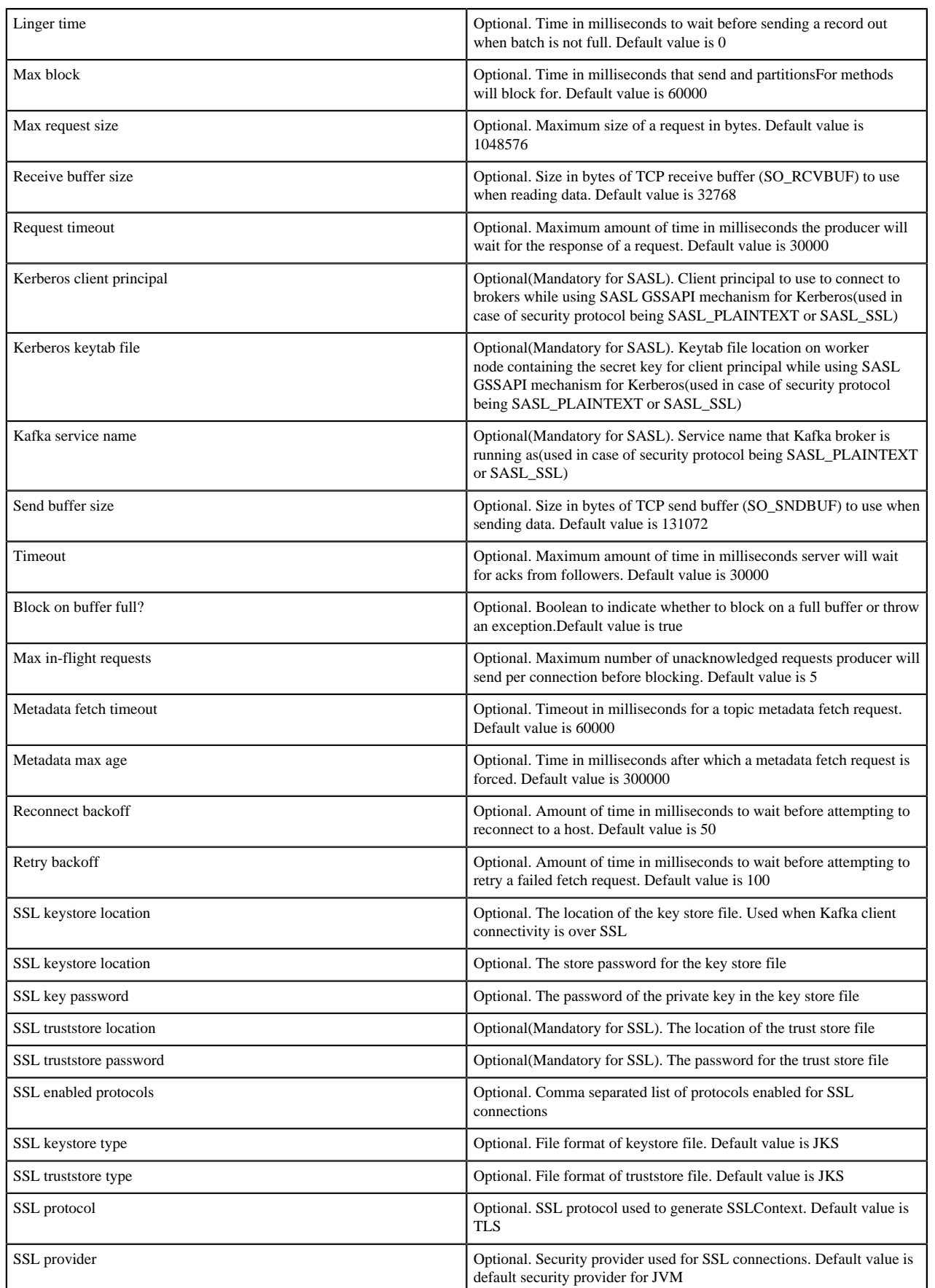

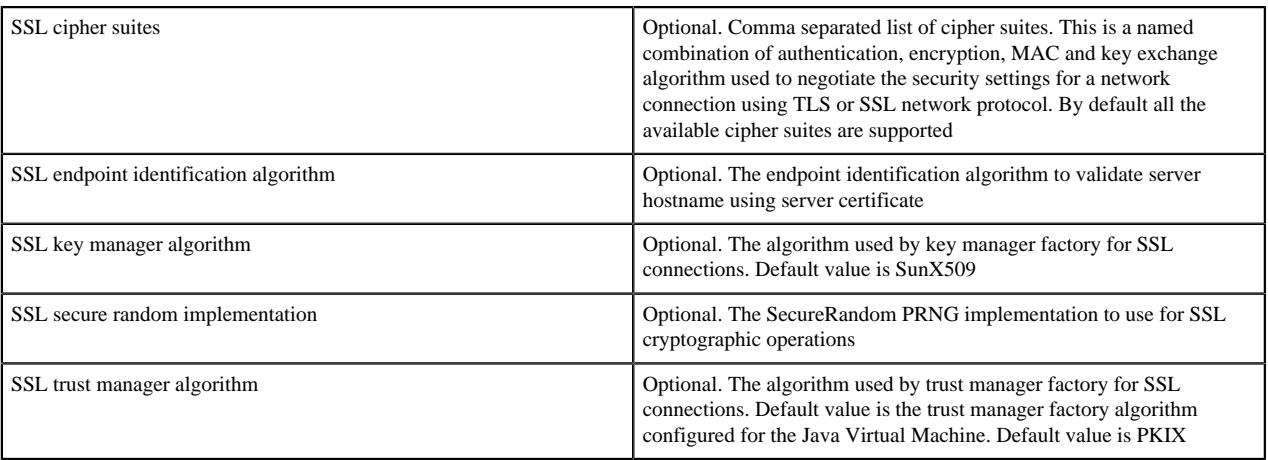

#### **Table 17: Notification**

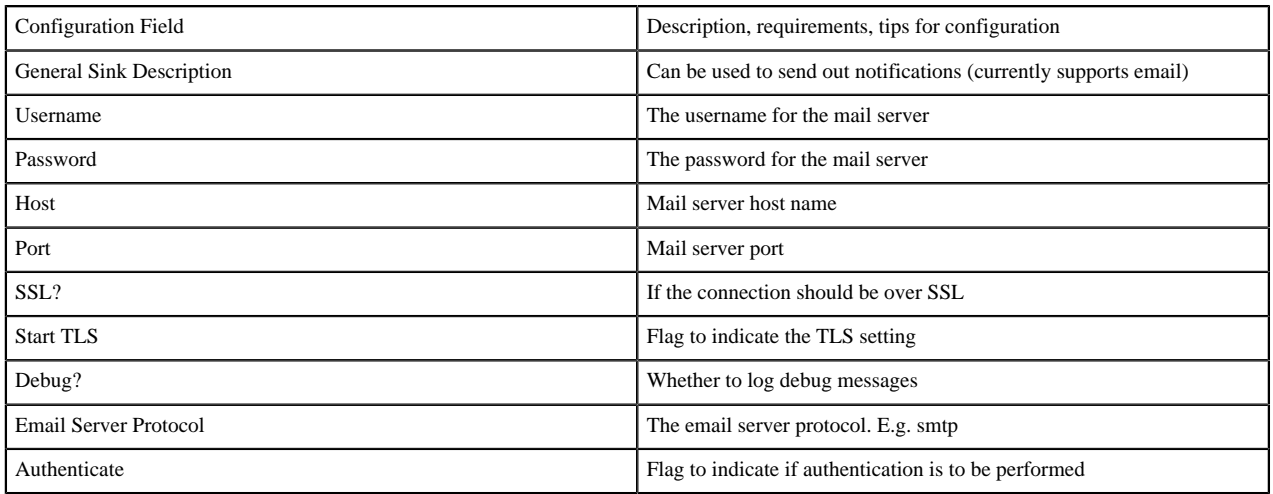

#### **Table 18: Open TSDB**

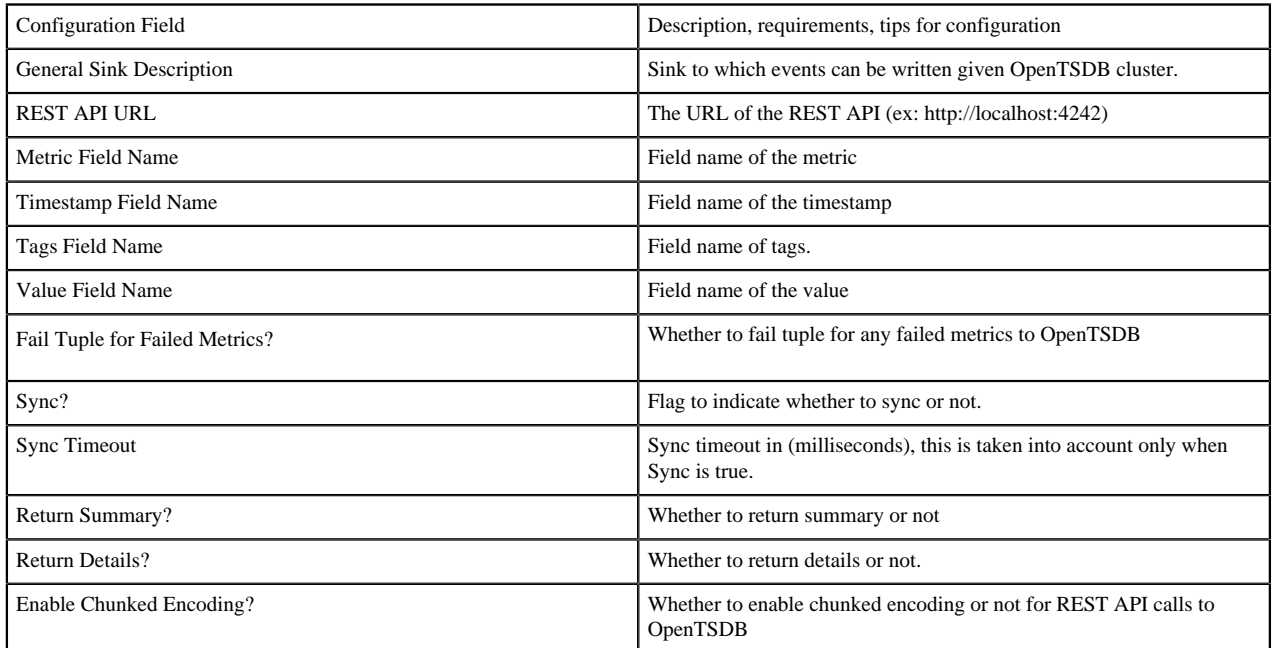

#### **Table 19: Solr**

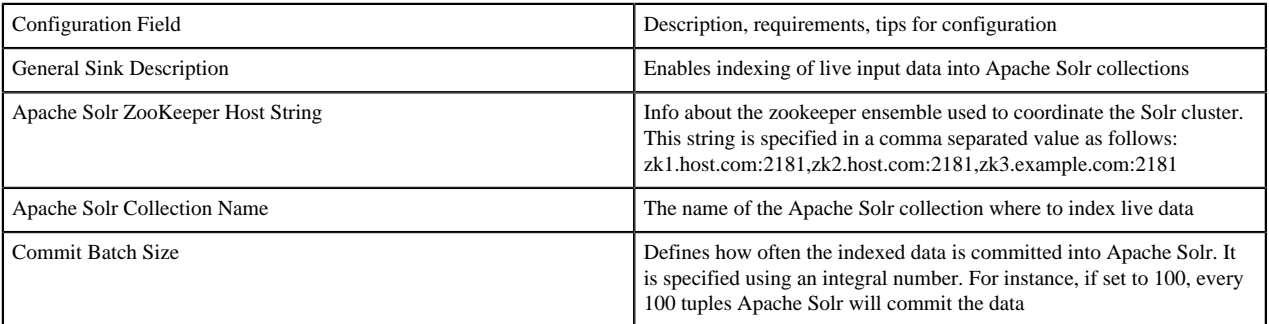